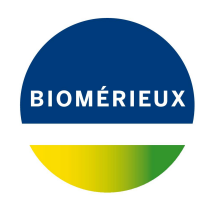

# BIONUMERICS Tutorial:

# *Listeria* **functional genotyping: predicting phenotypic traits from whole genome sequences**

## **1 Aim**

In this tutorial we will screen whole genome sequences of *Listeria* samples for phenotypic traits using the *Listeria functional genotyping plugin*. Phenotypic traits include: serotype, virulence, and detergent and antibiotic resistance. The plugin also allows you to detect phages.

The different steps are illustrated using the whole genome demonstration database of *Listeria monocytogenes*. This database is available for download on our website (see [2\)](#page-0-0) and contains 51 publicly available sequence read sets of *Listeria monocytogenes* with already calculated de novo assemblies.

# <span id="page-0-0"></span>**2 Preparing the database**

## **2.1 Introduction to the demonstration database**

We provide a **WGS demo database** for *Listeria monocytogenes* containing sequence read set data links for 51 samples, calculated de novo assemblies and wgMLST results (allele calls and quality information).

The wgMLST workflow and results will not be discussed in this tutorial.

The **WGS demo database** for *Listeria monocytogenes* can be downloaded directly from the *BION-UMERICS Startup* window (see [2.2\)](#page-1-0), or restored from the back-up file available on our website (see [2.3\)](#page-1-1).

Installation of the *Listeria functional genotyping plugin* is only possible when no spaces are present in the BIONUMERICS home directory and in the name of the database. Before downloading or restoring the **WGS demo database** for *Listeria monocytogenes*, please check if your BIONUMER-ICS home directory does not contain any spaces:

- 1. Click the  $\overline{\textcircled{Q}}$  button, located in the toolbar in the *BIONUMERICS Startup* window and select *Change home directory...* to call the *Home directory* dialog box.
- 2. In case the currently specified home directory contains spaces, update the path to a path containing no spaces and close the *Home directory* dialog box.

### <span id="page-1-0"></span>**2.2 Option 1: Download demo database from the Startup Screen**

3. Click the button, located in the toolbar in the *BIONUMERICS Startup* window.

<span id="page-1-2"></span>This calls the *Tutorial databases* window (see Figure [1\)](#page-1-2).

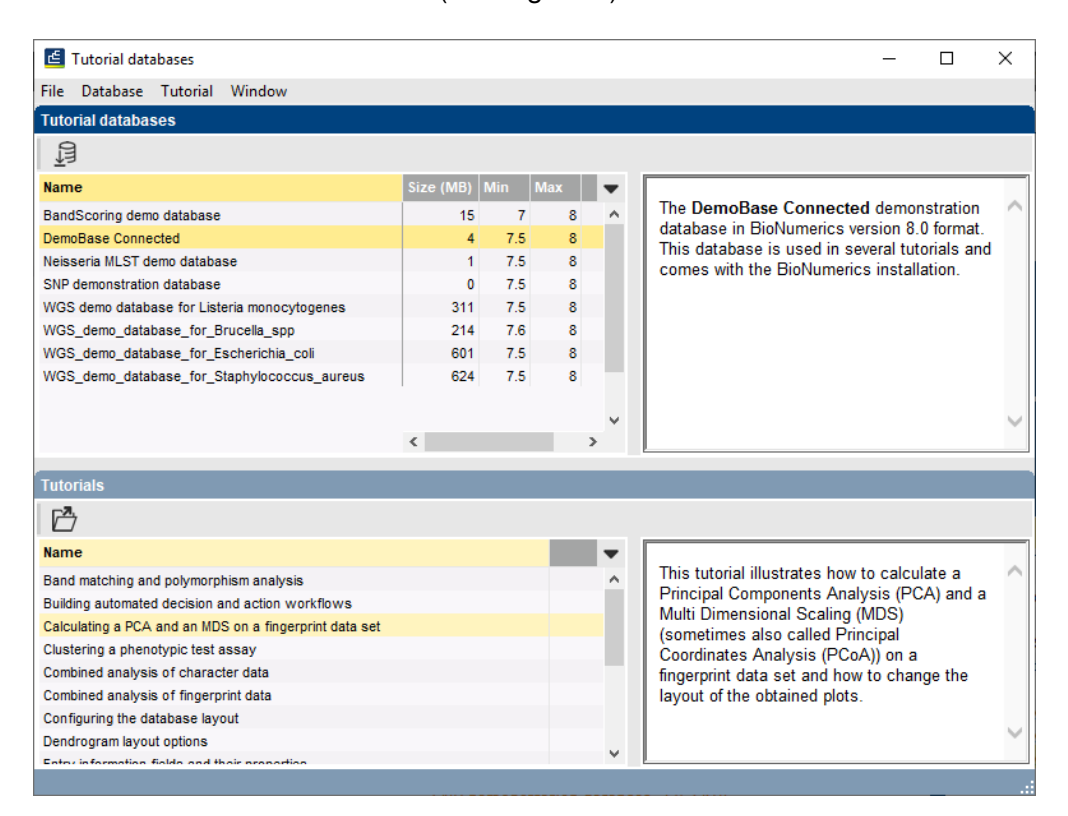

**Figure 1:** The *Tutorial databases* window, used to download the demonstration database.

- 4. Select the **WGS demo database for Listeria monocytogenes** from the list and select  $Database > Download (B).$
- 5. Confirm the installation of the database and press <*OK*> after successful installation of the database.
- 6. Close the *Tutorial databases* window with *File* > *Exit*.

The **WGS demo database for Listeria monocytogenes** appears in the *BIONUMERICS Startup* window.

7. Double-click the **WGS demo database for Listeria monocytogenes** in the *BIONUMERICS Startup* window to open the database.

#### <span id="page-1-1"></span>**2.3 Option 2: Restore demo database from back-up file**

A BIONUMERICS back-up file of the WGS demo database for *Listeria monocytogenes* is also available on our website. This backup can be restored to a functional database in BIONUMERICS.

8. Download the file WGS LMO1.bnbk file from [https://www.applied-maths.com/download/](https://www.applied-maths.com/download/sample-data) [sample-data](https://www.applied-maths.com/download/sample-data), under 'WGS\_demo\_database\_for\_Listeria\_monocytogenes'.

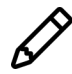

In contrast to other browsers, some versions of Internet Explorer rename the WGS LM01.bnbk database backup file into WGS LM01.zip. If this happens, you should manually remove the .zip file extension and replace with .bnbk. A warning will appear ("If you change a file name extension, the file might become unusable."), but you can safely confirm this action. Keep in mind that Windows might not display the .zip file extension if the option "Hide extensions for known file types" is checked in your Windows folder options.

- 9. In the *BIONUMERICS Startup* window, press the **B** button. From the menu that appears, select *Restore database...*.
- 10. Browse for the downloaded file and select *Create copy*. Note that, if *Overwrite* is selected, an existing database will be overwritten.
- 11. Specify a new name for this demonstration database and make sure the name does not contain any spaces to ensure the successful installation of the *Listeria functional genotyping plugin*. Specify for example: "WGS Listeria demobase".
- <span id="page-2-0"></span>12. Click <*OK*> to start restoring the database from the backup file (see Figure [2\)](#page-2-0).

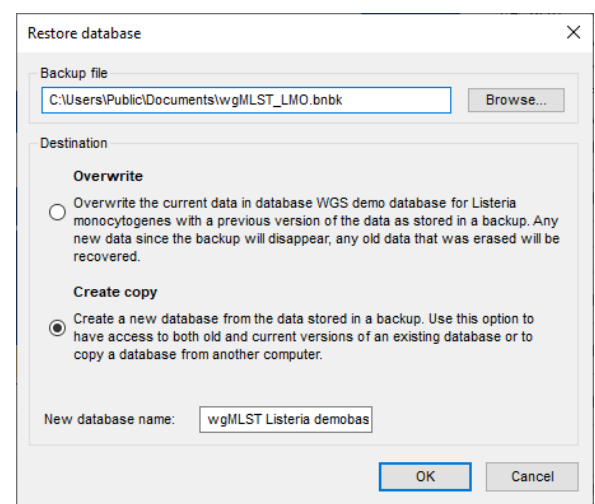

**Figure 2:** Restoring the WGS demonstration database from the backup file WGS LMO1.bnbk.

13. Once the process is complete, click <*Yes*> to open the database.

The *Main* window is displayed (see Figure [3\)](#page-3-0).

## **3 About the demonstration database**

The WGS demo database contains links to sequence read set data on NCBI's sequence read archive (SRA) for 51 publicly available sequencing runs. Additional information, stored in entry info fields (CollectionDate, CollectedBy, serovar, etc.) was collected from the corresponding publications and added to the demo database.

Seven experiments are present in the demo database and are listed in the *Experiment types* panel (see Figure [4\)](#page-3-1).

<span id="page-3-0"></span>

|                               |                                             | VGS demo database for Listeria monocytogenes - BioNumerics |                                                                                                    |                         |                                                                  |                          |                        |             |                                  |              |                                                                                                    |                 |              |                                                                                                    |                                               |            |                                      | $\overline{\phantom{a}}$ | $\Box$<br>$\times$ |
|-------------------------------|---------------------------------------------|------------------------------------------------------------|----------------------------------------------------------------------------------------------------|-------------------------|------------------------------------------------------------------|--------------------------|------------------------|-------------|----------------------------------|--------------|----------------------------------------------------------------------------------------------------|-----------------|--------------|----------------------------------------------------------------------------------------------------|-----------------------------------------------|------------|--------------------------------------|--------------------------|--------------------|
| File Edit                     |                                             | Database Analysis Scripts WGS-tools Window Help            |                                                                                                    |                         |                                                                  |                          |                        |             |                                  |              |                                                                                                    |                 |              |                                                                                                    |                                               |            |                                      |                          |                    |
| $\overline{\rightarrow}$<br>囥 | 用<br>$\circledcirc$<br>Œ                    | Q.<br>$\frac{6}{6}$<br>Þ.<br>$\triangleright$              | $\circledcirc$                                                                                                    |                         |                                                                  |                          |                        |             |                                  |              |                                                                                                    |                 |              |                                                                                                    |                                               |            |                                      |                          |                    |
|                               |                                             |                                                            |                                                                                                    |                         |                                                                  |                          |                        |             |                                  |              |                                                                                                    |                 |              |                                                                                                    |                                               |            |                                      |                          |                    |
|                               | <b>Experiment types</b>                     |                                                            |                                                                                                    | <b>Database entries</b> |                                                                  |                          |                        |             |                                  |              |                                                                                                    |                 |              |                                                                                                    |                                               |            | <b>Comparisons</b>                   |                          |                    |
| 泪                             | $B_{\alpha}$<br>庈<br>$\otimes$<br>$+$       | 眙<br>▽                                                     |                                                                                                    | €<br>凸<br>$+$           | e.<br>品<br>$\otimes$                                             | $\heartsuit$             | <all entries=""></all> |             | $\upsilon$                       |              |                                                                                                    |                 |              |                                                                                                    |                                               |            | 啓<br>$\otimes$ $\mathbb{B}$<br>$+$   | 眙                        | $\mathbb Q$        |
|                               | <b>Name</b>                                 | Type                                                       | ÷                                                                                                    | Kev                     | <b>Modified date</b>                                             | Collected                | Collection             | GeoLoc      | <b>Isolation Source</b>          | Sampleld     | serovar                                                                                                    | Source          | $\mathbf{v}$ |                                                                                                    | 1234567                                       |            | lame                                 |                          | Modified date      |
| 口主                            | $1$ wgs                                     | Sequence read set types                                    | $\sim$                                                                                                    | SRR1112181              | 2015-12-08 09:40:46                                              | <b>CDC</b>               | missing                | <b>USA</b>  | missing                          | SAMN02582707 | <not prov<="" td=""><td></td><td></td><td><math display="block">\cdots</math></td><td></td><td><math display="inline">\wedge</math></td><td><b>Isolates talv</b><br/>п</td><td></td><td>2015-12-08 12:38:4</td></not> |                 |              | $\cdots$                                                                                                    |                                               | $\wedge$   | <b>Isolates talv</b><br>п            |                          | 2015-12-08 12:38:4 |
| <b>DB</b>                     | 2 woMLST                                    | Character types                                            |                                                                                                    |                         | SRR1378346 2015-12-08 09:40:46                                   | missing                  | 2014-01-21             | hdonesis    | frozen igf raw pe                | SAMN02850677 | <not prov.<="" td=""><td>shrimo</td><td></td><td>.</td><td></td><td></td><td></td><td></td><td></td></not>                                                                                                    | shrimo          |              | .                                                                                                    |                                               |            |                                      |                          |                    |
| 口群                            | 3 denovo                                    | Sequence types                                             | П                                                                                                    |                         | SRR1535729 2015-12-08 09:40:46                                   | <b>FDA</b>               | 2014-06-04             | Mexico      | avocados                         | SAMN02934629 | <not prov<="" td=""><td>avocado</td><td></td><td><math display="block">\cdots</math></td><td></td><td></td><td></td><td></td><td></td></not>                                                                          | avocado         |              | $\cdots$                                                                                                    |                                               |            |                                      |                          |                    |
| <b>DB</b>                     | 4 quality                                   | Character types                                            | п                                                                                                    |                         | SRR1562163 2015-12-08 09:40:46                                   | CDC                      | 2014-08                | <b>USA</b>  | Blood                            | SAMN03013717 | 1/2a                                                                                                    | blood           |              | $\cdots$                                                                                                    |                                               |            |                                      |                          |                    |
| 1 3                           | 5 was TrimmedStats                          | Sequence read set types                                    | □                                                                                                    |                         | SRR1566202 2015-12-08 09:40:46                                   | <b>FDA</b>               | 1993-06                | talv        | cheese pastry                    | SAMN02769736 | 1/2 <sub>b</sub>                                                                                                    | cheese pastry   |              | $\begin{array}{cccccccccccccc} \bullet & \bullet & \bullet & \bullet & \bullet & \bullet \end{array}$              |                                               |            |                                      |                          |                    |
| I O M                         | 6 wgMLST_Caffypes                           | Character types                                            | п                                                                                                    |                         | SRR1566203 2015-12-08 09:40:46                                   | <b>FDA</b>               | 1993-06                | talv        | fruit cake                       | SAMN02769737 | 1/2 <sub>b</sub>                                                                                                    | fruit cake      |              | $- - - - -$                                                                                                    |                                               |            |                                      |                          |                    |
| □≥                            | 7 wgsLong                                   | Sequence read set types                                    |                                                                                                    |                         | SRR1610008 2015-12-08 09:40:46                                   | <b>FDA</b>               | 1993-06                | taly        | vol au vent shrimo               | SAMN02769735 | 1/2 <sub>b</sub>                                                                                                    | shrimp          |              | $\cdots$                                                                                                    |                                               |            | $\epsilon$                           |                          |                    |
|                               | k                                           |                                                            | □                                                                                                    |                         | SRR1623013 2015-12-08 09:40:46                                   | <b>FDA</b>               | 09-Sep-2011            | USA:CO      | blood                            | SAMN02769790 | 1/2a                                                                                                    | blood           |              | $\cdots$                                                                                                    |                                               |            |                                      |                          |                    |
|                               |                                             |                                                            | п                                                                                                    |                         | SRR1623016 2015-12-08 09:40:46                                   | <b>FDA</b>               | 9/5/2011               | USA:CO      | blood                            | SAMN02769789 | 1/2 <sub>b</sub>                                                                                                    | blood           |              | $\cdots$                                                                                                    |                                               |            | <b>Identification projects</b>       | ecision networks         |                    |
| Entry fields                  | atabase desid                               |                                                            |                                                                                                    |                         | SRR1623030 2015-12-08 09:40:46                                   | <b>FDA</b>               | 22-Sep-2011            | USA:CO      | blood                            | SAMN02769793 | 1/2a                                                                                                    | blood           |              | $\cdots$                                                                                                    |                                               |            | 泪<br>户                               | $B_2$                    | 品                  |
|                               | 良<br>冎<br>$\mathbb{R}$<br>$\otimes$         | $\mathbb{R}$                                               | $\Box$<br><all er<="" td=""><td></td><td>SRR1654984 2015-12-08 09:40:46</td><td>Austrian A</td><td>2014</td><td>Germany</td><td>human</td><td>SAMN03168687</td><td>4h</td><td>human</td><td></td><td><math display="block">\cdots</math></td><td></td><td></td><td><math>^{+}</math></td><td><math display="inline">\otimes</math></td><td></td></all> |                         | SRR1654984 2015-12-08 09:40:46                                   | Austrian A               | 2014                   | Germany     | human                            | SAMN03168687 | 4h                                                                                                    | human           |              | $\cdots$                                                                                                    |                                               |            | $^{+}$                               | $\otimes$                |                    |
| $^{+}$                        |                                             | $\downarrow$                                               |                                                                                                    |                         | SRR1656973 2015-12-08 09:40:46                                   | Austrian A.              | 2014                   | Austria     | human louor                      | SAMN03168680 | 46                                                                                                    | human           |              | $\cdots$                                                                                                    |                                               |            | lame.                                |                          | Modified date      |
|                               | <b>Name</b>                                 | <b>Field type</b>                                          | -                                                                                                    |                         | SRR1657003 2015-12-08 09:40:46                                   | Austrian A.              | 2014                   | Austria     | blood                            | SAMN03168679 | 4b                                                                                                    | blood           |              | $\begin{array}{cccccccccccccc} \bullet & \bullet & \bullet & \bullet & \bullet & \bullet \end{array}$              |                                               |            |                                      |                          |                    |
| $\Box$ ABC                    | CollectedBy                                 | Fixed                                                      |                                                                                                    |                         | SRR1695809 2015-12-08 09:40:46                                   | cnc.                     | Oct.2014               | <b>IISA</b> | <b>Blood</b>                     | SAMN03253354 | 4h                                                                                                    | blood           |              | $- - - - -$                                                                                                    |                                               |            |                                      |                          |                    |
| $\Box$ AIC                    | CollectionDate                              | Fixed                                                      |                                                                                                    |                         | SRR1695811 2015-12-08 09:40:46                                   | CDC.                     | Oct-2014               | <b>USA</b>  | <b>Blood</b>                     | SAMN03253356 | 46                                                                                                    | blood           |              | $\cdots$                                                                                                    |                                               |            |                                      |                          |                    |
| $\Box$ AIC                    | GeoLocName                                  | Fixed                                                      |                                                                                                    |                         | SRR1695816 2015-12-08 09:40:46                                   | cnc.                     | missing                | <b>USA</b>  | missing                          | SAMN03253362 | <not prov.<="" td=""><td></td><td></td><td>.</td><td></td><td></td><td></td><td></td><td></td></not>                                                                                                    |                 |              | .                                                                                                    |                                               |            |                                      |                          |                    |
| $\Box$ ARC                    | <b>IsolationSource</b>                      | Fixed                                                      | п                                                                                                    |                         | SRR1695823 2015-12-08 09:40:46                                   | CDC                      | Nov-2014               | <b>USA</b>  | placenta                         | SAMN03253369 | 46                                                                                                    | placenta        |              | $\cdots$                                                                                                    |                                               |            |                                      |                          |                    |
| $\Box$ AIC                    | Sampleid                                    | Fixed                                                      | п                                                                                                    |                         | SRR1695834 2015-12-08 09:40:46                                   | CDC.                     | Unknown                | <b>USA</b>  | CSE                              | SAMN03253380 | 46                                                                                                    | <b>CSF</b>      |              | $\cdots$                                                                                                    |                                               |            |                                      |                          |                    |
| $\Box$ ARC                    | serovar                                     | Fixed                                                      | $\Box$                                                                                                    |                         | SRR1695836 2015-12-08 09:40:46                                   | cnc.                     | Nov-2014               | <b>USA</b>  | <b>Bhod</b>                      | SAMN03253382 | 4h                                                                                                    | blood           |              | $\begin{array}{ccccccccccccccccc} \bullet & \bullet & \bullet & \bullet & \bullet & \bullet & \bullet \end{array}$ |                                               |            | $\epsilon$                           |                          |                    |
| $\Box$ ARC                    | Source                                      | Fixed                                                      |                                                                                                    |                         | SRR1709560 2015-12-08 09:40:46                                   | <b>FDA</b>               | 1993-06                | talv        | mixer surface                    | SAMN02769739 | 1/2a                                                                                                    | mixer surface   |              | $\cdots$                                                                                                    |                                               |            |                                      |                          |                    |
| $\Box$ AIC                    | woMLST loci ST                              | Flexible                                                   | п                                                                                                    |                         | SRR1709629 2015-12-08 09:40:46                                   | <b>FDA</b>               | 1993-06                | talv        | freezer surface                  | SAMN02769738 | 1/2 <sub>b</sub>                                                                                                    | freezer surface |              | $\begin{array}{cccccccccccccc} \bullet & \bullet & \bullet & \bullet & \bullet & \bullet \end{array}$              |                                               |            | Alignments<br><b>NI AST projects</b> |                          | Chrom Com          |
| $\Box$ AR                     | <b>MLST ST</b>                              | Flexible                                                   | п                                                                                                    |                         | SRR1709681 2015-12-08 09:40:46                                   | <b>FDA</b>               | 1993-06                | talv        | blood                            | SAMN02769734 | 1/2 <sub>b</sub>                                                                                                    | blood           |              | $\cdots$                                                                                                    |                                               |            | 良<br>ら<br>$+$<br>$^{\circledR}$      | 品                        | $\triangledown$    |
| $\Box$ ABC                    | <b>MLST PubMLST ST</b>                      | Flexible                                                   | □                                                                                                    |                         | SRR1745438 2015-12-08 09:40:46                                   | CDC                      | Nov-2014               | <b>USA</b>  | Blood                            | SAMN03275454 | 4b                                                                                                    | blood           |              | $\cdots$                                                                                                    |                                               |            |                                      |                          |                    |
|                               |                                             |                                                            |                                                                                                    |                         | SRR1745445 2015-12-08 09:40:46                                   | CDC                      | Nov-2014               | <b>USA</b>  | Soutum                           | SAMN03275461 | 4 <sub>b</sub>                                                                                                    | soutum          |              | $\begin{array}{cccccccccccccc} \bullet & \bullet & \bullet & \bullet & \bullet & \bullet \end{array}$              |                                               |            | lame.                                |                          | Modified date      |
| <b>Fingerprint files</b>      | Power assemblies                            |                                                            |                                                                                                    |                         | SRR1745458 2015-12-08 09:40:46                                   | CDC                      | Nov-2014               | <b>IISA</b> | Blood                            | SAMN03275472 | 1/2 <sub>b</sub>                                                                                                    | blood           |              | $- - - - -$                                                                                                    |                                               |            |                                      |                          |                    |
| 凸                             | 户<br>$B_1$<br>$^{\circ}$<br>$+$             | 品<br>▽                                                     | <all fingerpr<="" td=""><td></td><td>SRR1745464 2015-12-08 09:40:46</td><td>CDC.</td><td>Unknown</td><td><b>USA</b></td><td>CSE</td><td>SAMN03275478</td><td>46</td><td>CSF</td><td></td><td><math display="block">\cdots</math></td><td></td><td></td><td></td><td></td><td></td></all>                                                               |                         | SRR1745464 2015-12-08 09:40:46                                   | CDC.                     | Unknown                | <b>USA</b>  | CSE                              | SAMN03275478 | 46                                                                                                    | CSF             |              | $\cdots$                                                                                                    |                                               |            |                                      |                          |                    |
|                               | <b>File name</b>                            | Link                                                       | l v                                                                                                    |                         | SRR1745479 2015-12-08 09:40:46                                   | cnc.                     | 01-Dec-2014            | <b>USA</b>  | <b>Bhod</b>                      | SAMN03275491 | 1/2 <sub>b</sub>                                                                                                    | blood           |              | $\cdots$                                                                                                    |                                               |            |                                      |                          |                    |
|                               |                                             | <b>Experiment type</b>                                     |                                                                                                    |                         | SRR1745488 2015-12-08 09:40:46                                   | CDC                      | 01-Dec-2014            | <b>USA</b>  | Blood                            | SAMN03275500 | 46                                                                                                    | blood           |              | $\cdots$                                                                                                    |                                               |            |                                      |                          |                    |
|                               |                                             |                                                            | □<br>$\sim$                                                                                                    |                         | SRR1746767 2015-12-08 09:40:46                                   | CDC.                     | Nov-2014               | <b>USA</b>  | Hip fluid                        | SAMN03198339 | 4 <sub>b</sub>                                                                                                    | hip fluid       |              | $\begin{array}{cccccccccccccc} \bullet & \bullet & \bullet & \bullet & \bullet & \bullet \end{array}$              |                                               |            |                                      |                          |                    |
|                               |                                             |                                                            | П<br>$\checkmark$                                                                                                    |                         | SRR1763833 2015-12-08 09:40:46<br>SRR1763858 2015-12-08 09:40:46 | <b>FDA</b><br><b>FDA</b> | 2015-01-06             | USA:MO      | granny smith apples SAMN03278638 |              | <not prov<="" td=""><td>apples</td><td></td><td><math display="block">\cdots</math><br/><math display="block">\cdots</math></td><td></td><td><math>\ddot{ }</math></td><td></td><td></td><td></td></not>              | apples          |              | $\cdots$<br>$\cdots$                                                                                               |                                               | $\ddot{ }$ |                                      |                          |                    |
|                               | $\langle$                                   |                                                            | $\Box$<br>$\rightarrow$                                                                                                    | $\left\langle$          |                                                                  |                          | 2015-01-06             | USA:MO      | granny smith apples SAMN03278634 |              | <not prov<="" td=""><td>apples</td><td>&gt; 1</td><td></td><td>-3</td><td></td><td><math>\epsilon</math></td><td></td><td></td></not>                                                                                 | apples          | > 1          |                                                                                                    | -3                                            |            | $\epsilon$                           |                          |                    |
|                               |                                             |                                                            |                                                                                                    |                         |                                                                  |                          |                        |             |                                  |              |                                                                                                    |                 |              |                                                                                                    |                                               |            |                                      |                          |                    |
|                               | Database: WGS demo database for Listeria mo |                                                            |                                                                                                    |                         |                                                                  |                          |                        |             |                                  |              |                                                                                                    |                 |              |                                                                                                    | This is a time limted package valid until 202 | 0.12.1     |                                      |                          |                    |

<span id="page-3-1"></span>**Figure 3:** The *Listeria monocytogenes* demonstration database: the *Main* window.

| <b>Experiment types</b> |   |                    |        |                        |                         |  |  |                                    |                     |
|-------------------------|---|--------------------|--------|------------------------|-------------------------|--|--|------------------------------------|---------------------|
|                         |   |                    | ⊗<br>보 |                        | ▽                       |  |  | <all experiment="" types=""></all> |                     |
|                         | # | <b>Name</b>        |        | <b>Type</b>            |                         |  |  |                                    |                     |
| ₹                       |   | 1 wgs              |        |                        | Sequence read set types |  |  |                                    | $\hat{\phantom{1}}$ |
| æ                       |   | 2 wgMLST           |        | <b>Character types</b> |                         |  |  |                                    |                     |
|                         |   | 3 denovo           |        | Sequence types         |                         |  |  |                                    |                     |
|                         |   | 4 quality          |        | <b>Character types</b> |                         |  |  |                                    |                     |
|                         |   | 5 wgs TrimmedStats |        |                        | Sequence read set types |  |  |                                    |                     |
|                         |   | 6 wgMLST CallTypes |        | <b>Character types</b> |                         |  |  |                                    |                     |
| 3                       |   | wqsLong            |        |                        | Sequence read set types |  |  |                                    |                     |
|                         |   |                    |        |                        |                         |  |  |                                    | $\checkmark$        |

**Figure 4:** The *Experiment types* panel in the *Main* window.

1. Click on the green colored dot for one of the entries in the first column in the *Experiment presence* panel. Column 1 corresponds to the first experiment type listed in the *Experiment types* panel, which is **wgs**.

In the *Sequence read set experiment* window, the link to the sequence read set data on NCBI (SRA) with a summary of the characteristics of the sequence read set is displayed: *Read set size*, *Sequence length statistics*, *Quality statistics*, *Base statistics* (see Figure [5\)](#page-4-0).

- 2. Close the *Sequence read set experiment* window.
- 3. Click on the green colored dot for one of the entries in the third column in the *Experiment presence* panel. Column 3 corresponds to the third experiment type listed in the *Experiment types* panel, which is **denovo**.

The *Sequence editor* window opens, containing the results from the de novo assembly algorithm, i.e. concatenated de novo contig sequences (see Figure [6\)](#page-5-0).

4. Close the *Sequence editor* window.

The sequence read set experiment type **wgs TrimmedStats** contains some data statistics about the reads retained after trimming, used for the de novo assembly.

The sequence read set experiment type **wgsLong** contains the links to long read sequence read data (typically PacBio or MinION datasets). In this demo database, no links are defined for this experiment.

The other three experiments contain data related to the wgMLST analysis performed on the sam-

<span id="page-4-0"></span>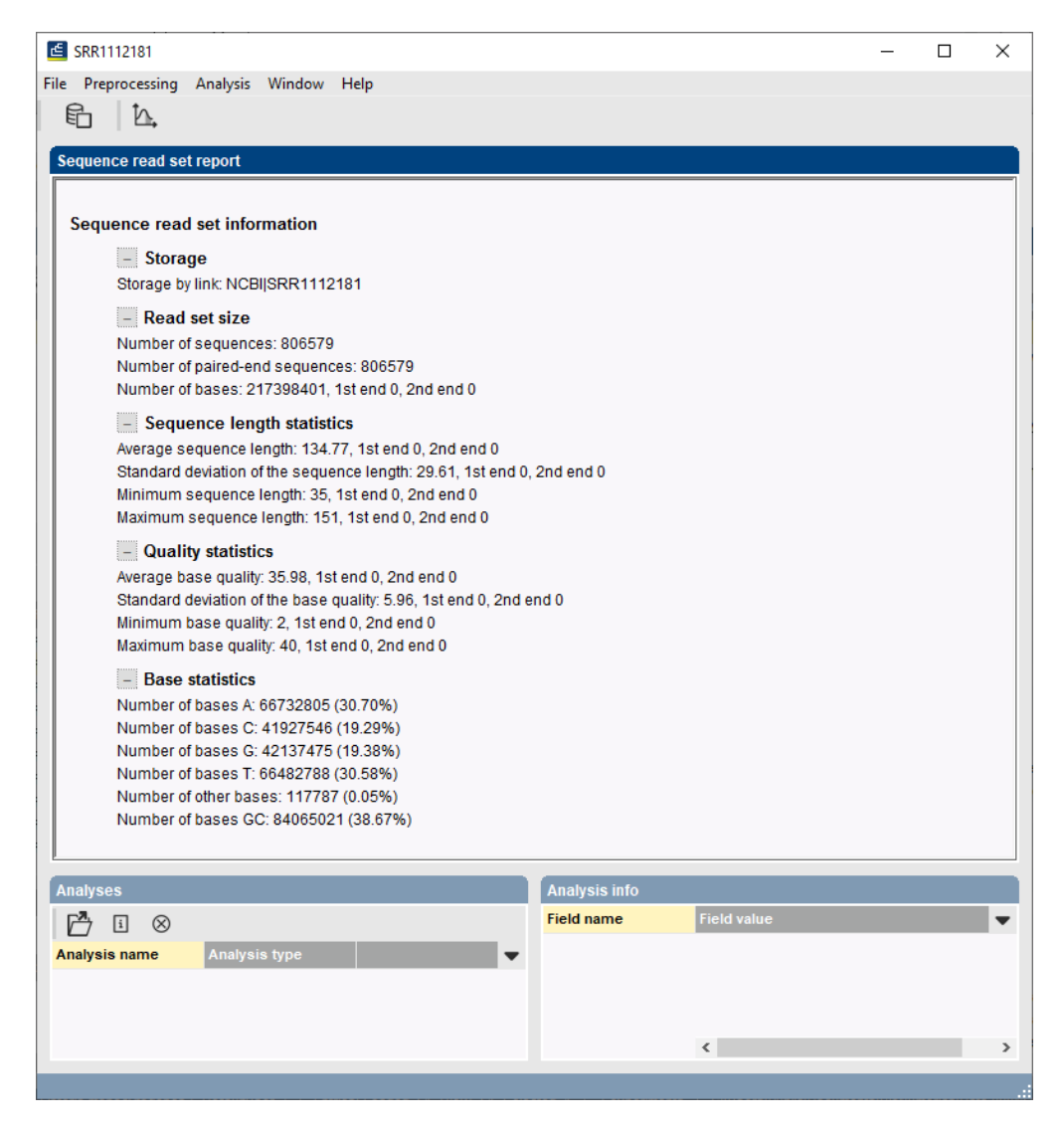

**Figure 5:** The sequence read set experiment card for an entry.

ples:

- Character experiment type **wgMLST** contains the allele calls for detected loci in each sample, where the consensus from assembly-based and assembly-free calling resulted in a single allele ID.
- Character experiment type **quality** contains quality statistics for the raw data, the de novo assembly and the different allele identification algorithms.
- Character experiment type **wgMLST CallTypes**: contains details on the call types.

# **4 Installing the** *Listeria* **functional genotyping plugin**

- 1. Call the *Plugins* dialog box from the *Main* window by selecting *File* > *Install / remove plugins...*  $(\Box)$ .
- 2. Select the *Listeria functional genotyping plugin* in the *Application tab* and press the <*Activate*> button (see Figure [7\)](#page-5-1).

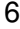

<span id="page-5-0"></span>

| п<br>SRR1112181 (Sequence Viewer)<br>File Sequence Header Annotation View Tools Window Help<br>11<br>$X$ ปี หื ⊗<br><b>こび</b><br>୍ଦ୍ଦା<br>$\Box$ p $\Box$ $\Box$ $\Box$ $\Box$ $\Box$ $\Box$<br>$ \mathbb{X} $<br>$\triangleright$<br>H<br><b>Sequence Editor</b><br>GCTACAAAAG AGATGTCGCT GCGGATGAAA GCAGAAGGCC TAGAAGGGTT ACTTCGCGAC TATCCACTAG ATGAACTGGA AAAGACTATT 2340 | $\times$ |  |  |  |  |  |  |  |
|----------------------------------------------------------------------------------------------------|----------|--|--|--|--|--|--|--|
|                                                                                                    |          |  |  |  |  |  |  |  |
|                                                                                                    |          |  |  |  |  |  |  |  |
|                                                                                                    |          |  |  |  |  |  |  |  |
|                                                                                                    |          |  |  |  |  |  |  |  |
|                                                                                                    |          |  |  |  |  |  |  |  |
|                                                                                                    |          |  |  |  |  |  |  |  |
| ACCAAGCGCG CATTATATCA GTTAAATGGT TATTTTTATC CAGAGCTAGC AATCTACTAC AAAAATCCAG CGCGAATAGA CGGCAGTTTC 2430                                                                                                    |          |  |  |  |  |  |  |  |
| TTCATTCGTC ACCAGTCTTT CCGCGTCAGA ATTGACGATG TAGAGCATAA TATTTCTGGA TATGTGCGCT ATTACCATCT TCTAAAACAA 2520                                                                                                    |          |  |  |  |  |  |  |  |
| GGAAAACTAA GCAATGAAGC CGAAACCGTC AAATAAaag aaaaaaaatat cetetgtaaa gaaaaaacac tttacaaaca aateetttae 2610                                                                                                    |          |  |  |  |  |  |  |  |
| tggtaatata tatacttgtg taagacttta tggaggtgta attaaactAT GGCAGTTAAA ATTCGTTTAA AACGTATTGG TTCTAAAAAG 2700                                                                                                    |          |  |  |  |  |  |  |  |
| AAACCTTTCT ACCGTATTGT AGTCGCTGAT TCTCGTTTCC CACGTGATGG CCGTTCAATC GAAACTATTG GTACTTATAA TCCATTACTT 2790                                                                                                    |          |  |  |  |  |  |  |  |
| GATCCGGTTG AAGTGAAAAT CGACGAAGAA GCAACTTTGA AATGGATGCA TAATGGTGCA AAACCATCTG ATACAGTTCG CAATCTTCTT 2880                                                                                                    |          |  |  |  |  |  |  |  |
| AGCCGCGAAG GTATCATGGA AAAATTCCAT AACCAAAAAT TAGGTAAATA Aqqaqqtctc qqcqcqaATG GAAGAACTCA TTCTCTCAAT 2970                                                                                                    |          |  |  |  |  |  |  |  |
| <b>Sequence Viewer</b>                                                                                                    |          |  |  |  |  |  |  |  |
| $\bigcirc$<br>印<br>$\circledcirc$                                                                                                    |          |  |  |  |  |  |  |  |
| The State of the 1500 of the State of 12000.<br>dent of the first 12500.<br><b>Contract Contract 1500</b><br><b>Contract of the 10000</b><br>1001010101010135001                                                                                                    |          |  |  |  |  |  |  |  |
|                                                                                                    |          |  |  |  |  |  |  |  |
| LMO 2009<br><b>LMO 2008</b><br>LMO 2007<br>LMO 2006<br><b>LMO 2010</b><br>LMC V                                                                                                    |          |  |  |  |  |  |  |  |
| $\,<\,$<br>$\rightarrow$                                                                                                    |          |  |  |  |  |  |  |  |
| <b>Annotation</b>                                                                                                    |          |  |  |  |  |  |  |  |
| $\otimes$   T                                                                                                    |          |  |  |  |  |  |  |  |
| $\mathbb{Q}$   $\pm$<br>$\otimes$ a<br>Feature list<br>$\pm$                                                                                                    |          |  |  |  |  |  |  |  |
| End<br>898.2556<br>Length<br>%GC<br><b>Start</b><br><b>Feature key</b><br>$\overline{\phantom{a}}$<br>/allele="6"                                                                                                    |          |  |  |  |  |  |  |  |
| $\Rightarrow$ $\Diamond$ CDS<br>2556<br>898<br>1659<br>36.25<br>$\hat{\phantom{a}}$<br>/locus tag="LMO 2010"                                                                                                    |          |  |  |  |  |  |  |  |
| $\Rightarrow$ $\Diamond$ CDS<br>2931<br>273<br>37.13<br>2659<br>2<br>/evidence=100.0                                                                                                    |          |  |  |  |  |  |  |  |
| $\Rightarrow$ $\Diamond$ CDS<br>2948<br>3178<br>231<br>43.48<br>/note="fwd=1;start=897;stop=2556;cid=denovo_0"                                                                                                    |          |  |  |  |  |  |  |  |
| /translation="MPWRGILDELENKIIDOLTEAEEHATYNGKWHGFLTIVYKNKRATVINFSYLCLANLINE<br>⇒◆ CDS<br>4022<br>43.05<br>3288<br>735<br>$\leftarrow$<br>$\frac{4}{3}$<br>MKKSAIKNOTEEAISFKIDVAVDYOLENLGEWNKKALKTKKNYYRRGIALNENFKIALME                                                                                                    |          |  |  |  |  |  |  |  |
| $\Rightarrow$ $\Diamond$ CDS<br>387<br>4050<br>4436<br>36.27<br>$\checkmark$<br>QEINANAILLPGDEGLAINVENMNRYLIQTNKNQAQLNLTVDSTIVTFNTVGWFFDGKKI                                                                                                    |          |  |  |  |  |  |  |  |
| $\leftrightarrow$<br>÷.<br><b>6</b><br>YDLETSELEHGRRNTKOVTPDAVFELVGNAGNYLASOVNOTGEFNYGWFACFDKKIKHYN                                                                                                    |          |  |  |  |  |  |  |  |
| <b>Custom Fields</b><br><b>Contigs</b><br><b>Frame Analysis</b><br><b>Restriction Analysis</b><br>Annotation<br>Sequence Search                                                                                                    |          |  |  |  |  |  |  |  |
| Sequence: SRR1112181   Experiment: denovo<br>898-2556<br>2838277 bp                                                                                                    |          |  |  |  |  |  |  |  |

**Figure 6:** The *Sequence editor* window.

<span id="page-5-1"></span>3. Confirm the installation of the plugin.

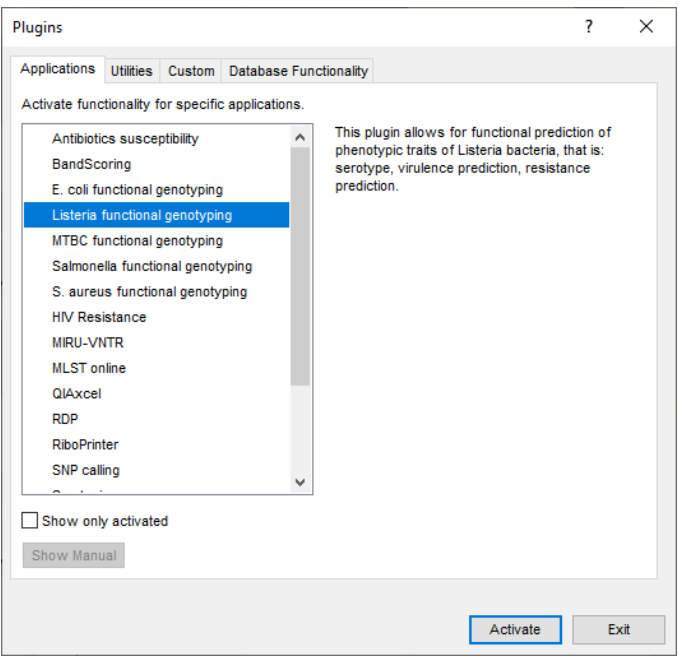

**Figure 7:** Install the plugin.

4. Click <*Yes*> to review the settings.

The *Settings* dialog box pops up, consisting of 6 tabs (see Figure [8\)](#page-6-0).

In the *General tab* following general settings need to be specified (see Figure [8\)](#page-6-0):

• The *Information fields* that will appear in the report (see [6\)](#page-10-0).

<span id="page-6-0"></span>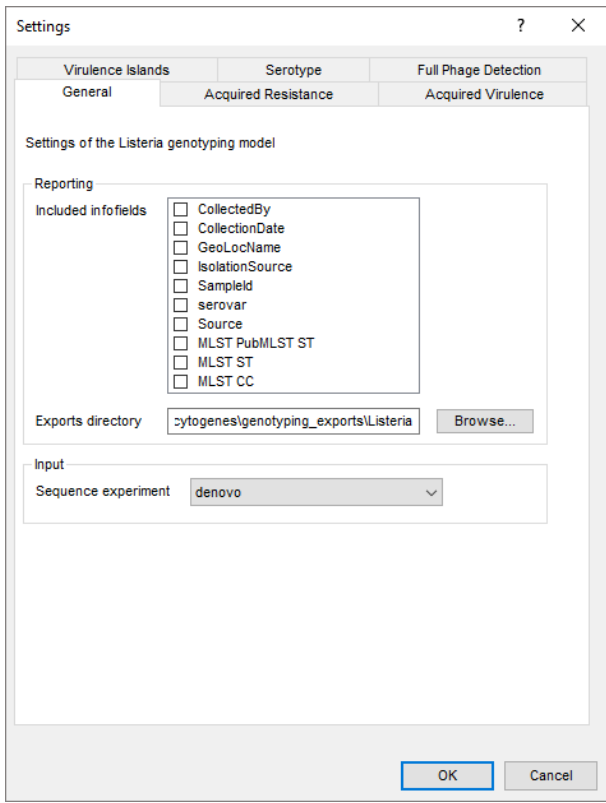

**Figure 8:** The *Settings dialog*: *General* tab.

- The **Exports directory** for the export of the reports (see [6\)](#page-10-0).
- The *Input Sequence experiment* that holds the (whole) genome sequences that will be screened.
	- 5. In our demonstration database, the assembled sequences are stored in the *denovo* sequence experiment. Make sure this experiment is selected from the drop-down list and optionally check the *Sampleid* to include in the report.

The other tabs group the settings for each possible search: *Acquired Resistance*, *Acquired Virulence*, *Virulence Islands*, *Serotype* and *Full Phage Detection*. All tabs consist of three separate panels:

- 1. *Knowledgebase*: in this panel the knowledgebase against which you want to screen can be specified.
- 2. *Blast*: in this panel two settings for the BLAST algorithm can be specified; the *Minimum percent identity (%)* and the *Minimum coverage (%)* of your query sequence against the knowledgebase's reference sequences. If the option *Combine fragments* is checked, genes that occur fragmented in the genome (i.e. split over two contigs) can still be detected. The default settings have been optimized for *L. monocytogenes*, for other species in the genus *Listeria*, it is advised to lower these parameters.
- 3. *Results*: in this panel the output database information fields and experiments to which the screening results will be written can be dictated. Use the drop-down list to choose an existing experiment type or field, or the <*Create*> option to create new experiments and fields. A default name for the experiment or information field is suggested, but you can adjust this if you want to. In the *Virulence Islands* tab you can specify the minimum percentage of

virulence island loci that needs to be detected (*Minimum loci (%)*) before the presence of the virulence island is shown in the results.

- 6. In this tutorial, specify the experiment types and information fields in all tabs by selecting the <*Create*> option in the drop-down lists and accepting the default names, except for the *Serovar* field: specify *Serovar2* since the field *Serovar* is already in use in the demo database. Leave the other settings unaltered.
- 7. Click <*OK*> in the *Settings* dialog box.
- 8. When the *Listeria functional genotyping plugin* is successfully installed, a confirmation message pops up. Press <*OK*>.
- 9. Press <*Exit*> to close the *Plugins* dialog box.
- 10. Close and reopen the database to activate the features of the *Listeria functional genotyping plugin*.

The *Listeria functional genotyping plugin* installs menu items in the main menu of the software under *Listeria* (see Figure [9\)](#page-7-0).

<span id="page-7-0"></span>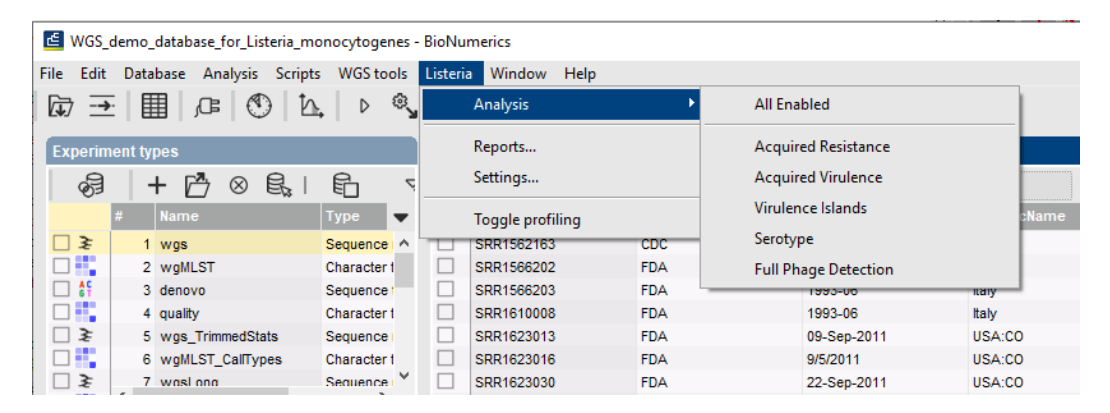

**Figure 9:** New menu-items after installation of the *Listeria functional genotyping plugin*.

The settings specified during installation of the plugin can be called again at any time with *Listeria* > *Settings...*.

# **5 Screening of entries**

The screening can be done on any selection of entries in the database.

1. Select a single entry in the *Database entries* panel by holding the **Ctrl**-key and left-clicking on the entry. Alternatively, use the **space bar** to select a highlighted entry or click the ballot box next to the entry.

Selected entries are marked by a checked ballot box  $\left(\bullet\right)$  and can be unselected in the same way.

2. In order to select a group of entries, hold the **Shift**-key and click on another entry.

A group of entries can be unselected the same way.

3. Make sure a few entries are selected in the *Database entries* panel of the demonstration database.

Screening for the phenotypic traits can be done for all tools checked in the *Settings* dialog box (*Listeria* > *Analysis* > *All Enabled*) or for each tool separately (*Listeria* > *Analyze* > *...*).

4. Select *Listeria* > *Analysis* > *All Enabled* to screen the selected entries for all enabled traits.

A progress bar appears. The analysis time depends on the number of selected entries. When the analysis is finished, the progress bar disappears. The detected traits for the screened entries are stored in the database.

<span id="page-8-0"></span>The Serotype prediction (*Serovar* and *Serogroup*) and Virulence islands results (*Total Islands*) are written to the information fields in the *Database entries* panel (see Figure [10\)](#page-8-0). Please note that the shown names of the information fields are those created per default, but can be different in your case depending whether you choose an alternative name during installation.

| <b>Database entries</b> |                      |                        |                      |
|-------------------------|----------------------|------------------------|----------------------|
| ∞<br>⊟                  | ▽                    | <all entries=""></all> |                      |
| Key                     | <b>Total Islands</b> | Serogroup              | Serovar <sub>2</sub> |
| SRR1562163              | 3                    | lla                    | I (1/2a, 3a)         |
| SRR1566203              |                      | llb                    | (1/2b.3b)            |
| SRR1566202              |                      | llb                    | (1/2b.3b)            |
| SRR1535729              |                      |                        |                      |
|                         |                      |                        |                      |

**Figure 10:** Example output of information fields.

The character experiment types for **Acquired Virulence**, **Virulence Islands**, **Acquired Resistance** and **Full Phage detection** are created and updated with the predicted traits. Please note that the shown names of the experiment types are those created per default, but can be different in your case depending whether you choose an alternative name during installation.

5. Open a character card for one of the analyzed entries by clicking on the corresponding green colored dot in the *Experiment presence* panel.

Below, the interpretation of the results gathered in the character experiment types is given.

**Acquired Virulence** (see Figure [11\)](#page-8-1):

- 1. *Acquired Virulence loci identity*: contains the results for each virulence gene: 0 = not detected, when detected the % identity of the best hit is shown.
- <span id="page-8-1"></span>2. *Acquired Virulence traits identity*: contains the results for each virulence type: 0 = not  $detected, 1 = detected.$

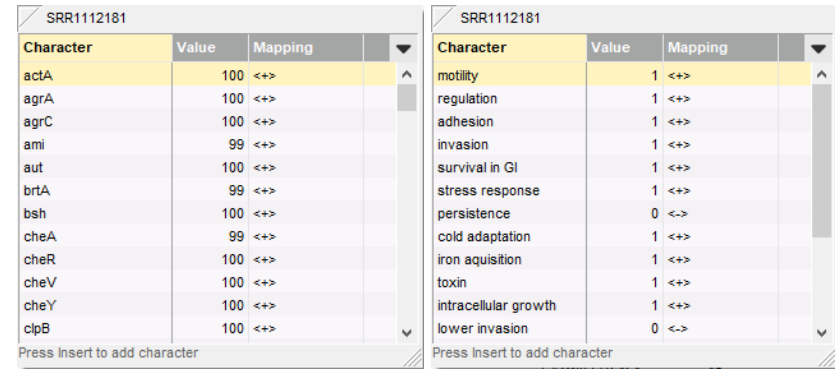

**Figure 11:** Example output of the *Acquired Virulence loci identity* and the *Acquired Virulence traits identity* experiment types.

### **Virulence Islands** (see Figure [12\)](#page-9-0):

- 1. *Island Counts*: contains the number of detected loci associated to a pathogenicity island.
- <span id="page-9-0"></span>2. *Island Percentages*: contains the percentage of detected loci associated to a pathogenicity island.

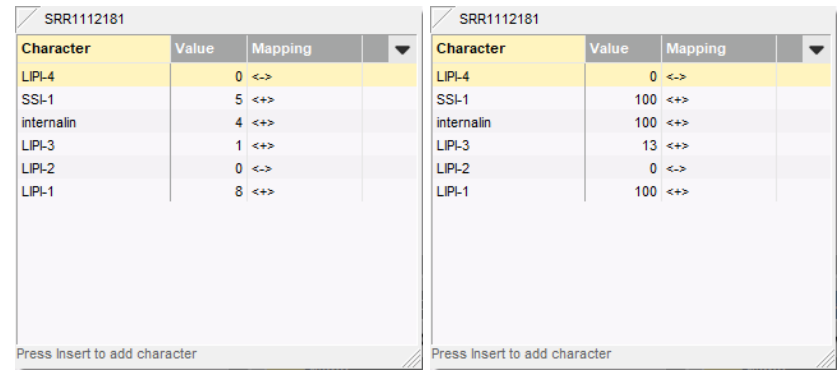

**Figure 12:** Example output of the *Island Counts* and the *Island Percentages* experiment types.

### **Acquired Resistance** (see Figure [13\)](#page-9-1):

- 1. *Acquired Resistance loci identity*: contains the results for each resistance gene: 0 = not detected (sensitive), when detected (resistant) the % identity of the best hit is shown.
- <span id="page-9-1"></span>2. *Acquired Resistance traits identity*: contains the results for each antibiotic or detergent:  $0 = not detected (sensitive), 1 = detected (resistant).$

| SRR1112181                    |       |                       |              | SRR1112181                    |       |                |          |  |  |  |  |
|-------------------------------|-------|-----------------------|--------------|-------------------------------|-------|----------------|----------|--|--|--|--|
| Character                     | Value | <b>Mapping</b>        | $\mathbf{r}$ | Character                     | Value | <b>Mapping</b> |          |  |  |  |  |
| $aph(3")$ -lb                 |       | $0 \le x$             | $\wedge$     | streptomycin                  |       | $0 \le x$      | $\wedge$ |  |  |  |  |
| bcrABC                        |       | 0 < r                 |              | quats                         |       | 0 < r          |          |  |  |  |  |
| cadA                          |       | 0 < r                 |              | heavy metals                  |       | $1 - 5$        |          |  |  |  |  |
| copA                          |       | $100 \leq x \leq 100$ |              | trimethoprim                  |       | 0 < r          |          |  |  |  |  |
| dfrD                          |       | 0 < r                 |              | macrolide                     |       | 0 < r          |          |  |  |  |  |
| emrE                          |       | 0 < r                 |              | phenicol                      |       | 0 < r          |          |  |  |  |  |
| erm(B)                        |       | 0 < r                 |              | fosfomycin                    |       | $1 < +>$       |          |  |  |  |  |
| floR                          |       | 0 < r                 |              | teichoic acid biosyn          |       | $1 - 12$       |          |  |  |  |  |
| $f$ os $X$                    |       | $97 \leq x$           |              | lincomycin                    |       | 0 < r          |          |  |  |  |  |
| gltA                          |       | $96 \leq x$           |              | quats, macrolide              |       | $1 - 12$       |          |  |  |  |  |
| qitB                          |       | $99 \leq x$           |              | beta-lactam                   |       | 0 < r          |          |  |  |  |  |
| gtcA                          |       | 0 < r                 | $\mathbf{w}$ | erythromycin                  |       | 0 < r          | v        |  |  |  |  |
| Press Insert to add character |       |                       |              | Press Insert to add character |       |                |          |  |  |  |  |

**Figure 13:** Example output of the *Acquired Resistance loci identity* and the *Acquired Resistance traits identity* experiment types.

#### **Full Phage detection** (see Figure [14\)](#page-10-1):

- **Phage\_Full\_coverage**: contains the results of the full phages detection:  $0 = \text{not detected}$ , when detected the % of the detected full phage is shown.
	- 6. Close the character card(s) by clicking in the top left corner of the card.

<span id="page-10-1"></span>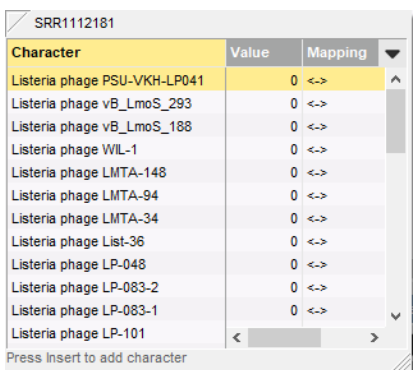

**Figure 14:** Example output of the *Phage Full coverage* experiment type.

## <span id="page-10-0"></span>**6 Reports**

1. Open the genotype report for the selected entries with *Listeria* > *Reports...*.

The *Report* window contains a genotype report for each of the selected entries (see Figure [15\)](#page-10-2).

2. Select another entry in the *Entries* panel to update the results in the *Genotype report* panel.

The creation date of the report (*Date*), the Key (*Name*), and information fields checked in the *Settings* dialog box are displayed in the *Genotype report* panel.

<span id="page-10-2"></span>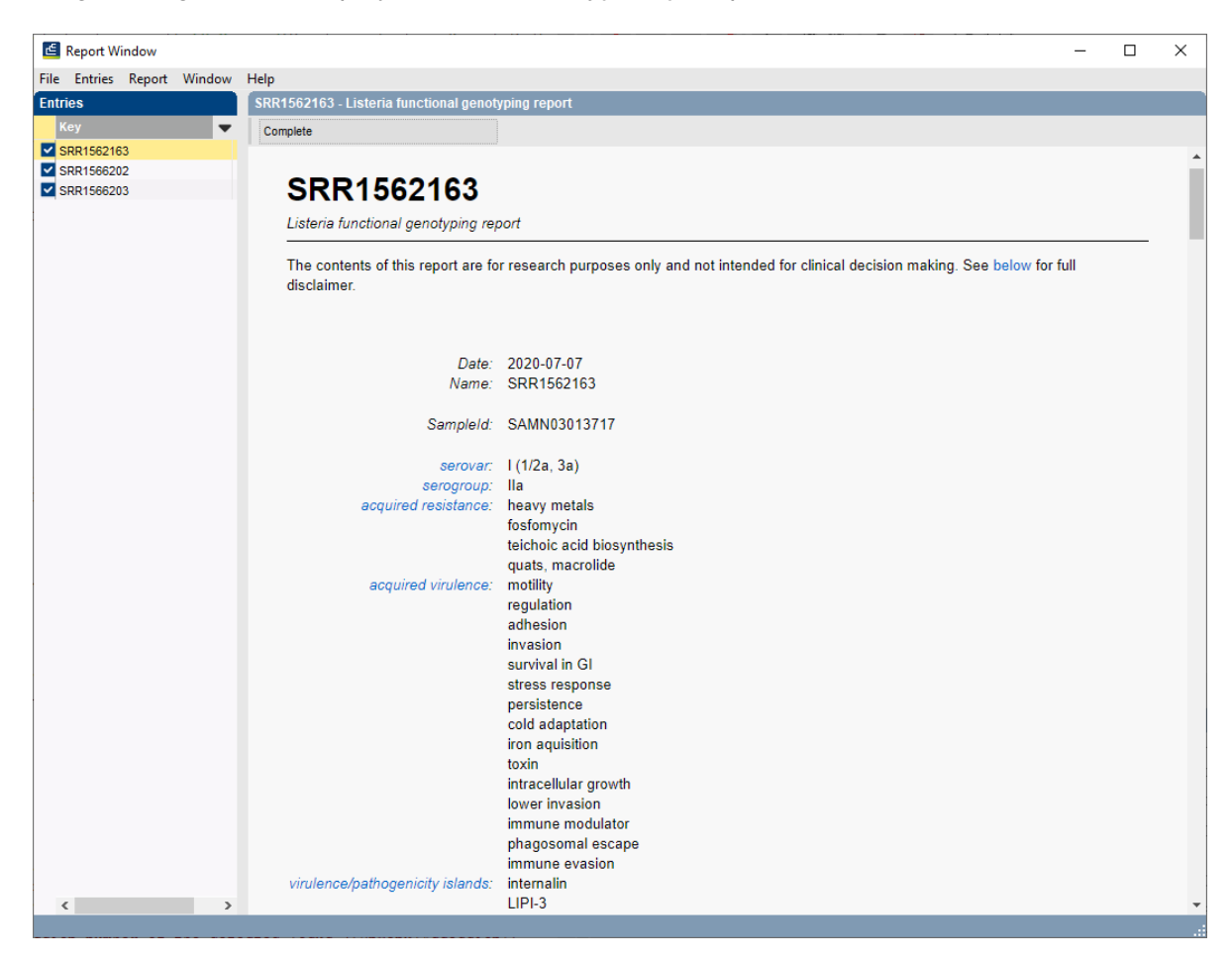

**Figure 15:** Example of a functional genotyping report.

3. Select *Report* > *Report templates* in the *Report* window and make sure the option *Summary* is selected.

A summary of the results of all analyzed traits is displayed in the *Report* window.

4. Select *Report* > *Report templates* in the *Report* window and select the option *Complete*.

In the **Complete** view, the summarized results as well as all details are shown, including the serotype markers, descriptions of the detected genes, the detected loci of the virulence islands, the genome positions of the full phages.

| Report Window                                             |                         |  |              |          |  |  |  |  |  |  |
|-----------------------------------------------------------|-------------------------|--|--------------|----------|--|--|--|--|--|--|
| Report<br>Window<br><b>Entries</b><br><b>File</b><br>Help |                         |  |              |          |  |  |  |  |  |  |
| <b>Entries</b>                                            | <b>Report templates</b> |  |              | Complete |  |  |  |  |  |  |
| Key                                                       | Export current report   |  |              | Standard |  |  |  |  |  |  |
| $\triangledown$ EC 0000001                                | Print                   |  | $\checkmark$ | Summary  |  |  |  |  |  |  |

**Figure 16:** Report templates in the *Report window*.

5. Click on a hyperlink of one of the predicted traits to display the detailed results in the *Genotype report* panel (see Figure [17\)](#page-11-0).

<span id="page-11-0"></span>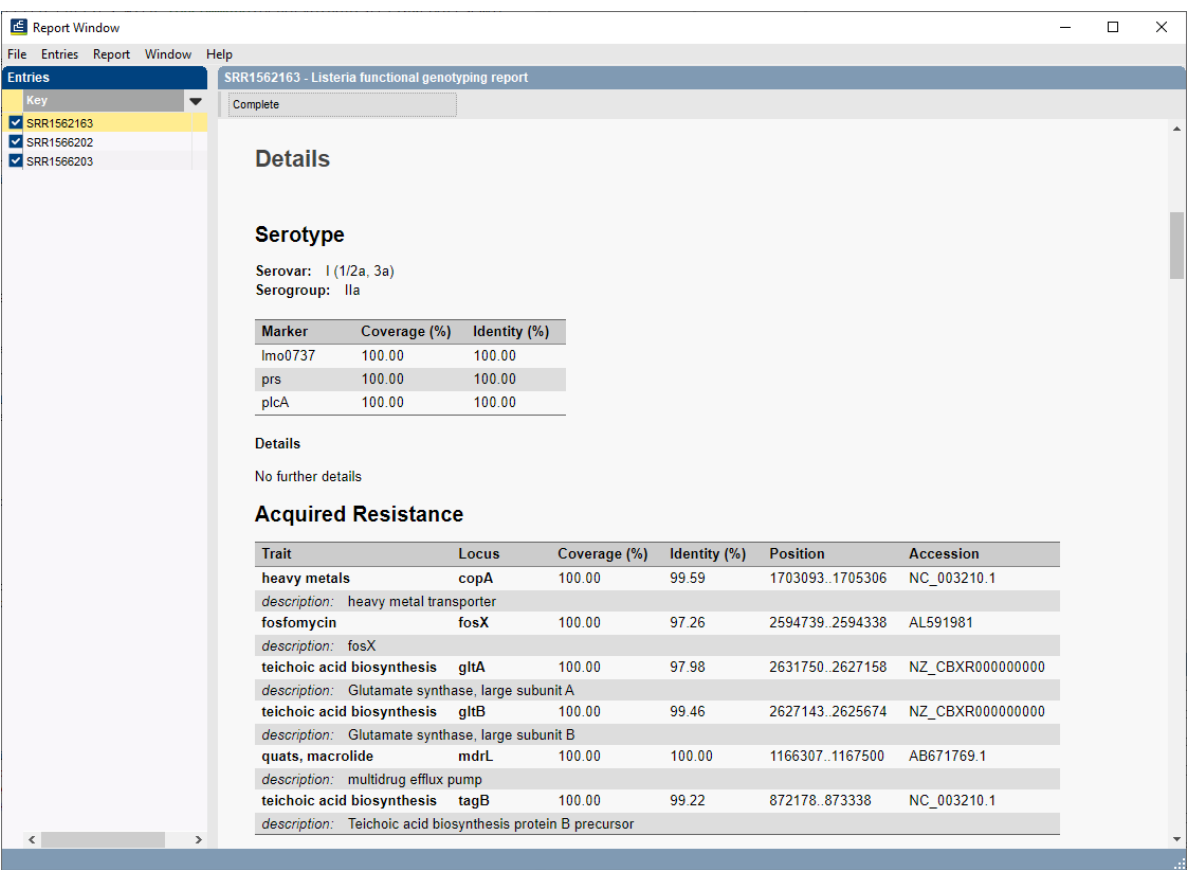

**Figure 17:** Report details.

6. Select *File* > *Exit* to close the *Report* window.